## **2006-1951: A STUDY OF GRAPHICAL VS. TEXTUAL PROGRAMMING FOR TEACHING DSP**

#### **Mark Yoder, Rose-Hulman Institute of Technology**

Mark A. Yoder received his BS degree in 1980 and Ph.D. in 1984, both in Electrical Engineering from Purdue University. He is currently a Professor of Electrical and Computer Engineering at Rose- Hulman Institute of Technology in Terre Haute, Indiana. Since 1988 he has been teaching engineering at Rose-Hulman. His research interests include investigating ways to use technology to teach engineering more effectively. He pioneered, at Rose, the use of Computer Algebra Systems (such as Maple and Mathematica) in teaching electrical engineering. He also helped pioneering the teaching of digital signal processing (DSP) early in the curriculum. He co-authored the books DSP First: A Multimedia Approach and Signal Processing First with Jim McClellan and Ron Schafer which were published by Prentice Hall in 1998 and 2003. Dr. Yoder has also co-authored the book Electrical Engineering Applications with the TI-89, with David R. Voltmer, which was published by Texas Instruments in 1999. And he has also co-authored Engineering Our Digital Future with Geoffrey Orsak, et. al. published 2004 by Prentice Hall . Dr. Yoder served as General Co-Chair of the 2000 IEEE Digital Signal Processing in Education Workshop. He was a member of the IEEE Education Society Administrative Committee and a member and vice-chair of the IEEE Signal Processing Society Technical Committee on Education. He has served as an Executive Board Director for the ERM division of ASEE and a program co-chair for the 1996 Frontiers in Engineering conference. Mark is a two time winner of the Helen Plants award for the best non-traditional workshop at FIE. In 1995 for "Using the Internet in Engineering Education" and a second time in 1996 for "The VRML Confabulation." Mark's biography isn't complete without some mention of his family. His wife Sarah has her Ph.D. in Electrical Engineering from Purdue University, and they have nine wonderful children ages 22, 22, 19, 17, 15, 13, 11, 9, 6, and 2. Three boys and seven girls.

#### **Bruce Black, Rose-Hulman Institute of Technology**

Bruce A. Black (S'63-M'65-SM'89) completed his B.S. at Columbia University, his S.M. at Massachusetts Institute of Technology, and his Ph.D. at the University of California at Berkeley, all in electrical engineering. Since 1983 he has been on the faculty of the Department of Electrical and Computer Engineering at Rose-Hulman Institute of Technology in Terre Haute, Indiana, where he is also advisor to Tau Beta Pi and to the Amateur Radio club (W9NAA). His interests are in communications, wireless systems, and signal processing. He has developed a variety of courses and laboratories in the signal processing and communications areas, including a junior-level laboratory in communication systems and a senior elective in wireless systems. In 2004 he was named Wireless Educator of the Year by the Global Wireless Education Consortium.

# A Study of Graphical vs. Textual Programming for Teaching DSP

#### Abstract

The proponents of graphical programming (that is using graphics to program a computer, not programming a computer to do graphics) claim graphical programming is better than text-based programming; however text-based programmers far out number graphics-based programmers. This paper describes the preliminary developments of comparing the use of LabVIEW (a graphical programming language) to MATLAB (a text-based language) in teaching discrete-time signal processing (DSP).

This paper presents the results of using both methods in a junior-level introduction to DSP class. The students who enter this class have had a course in continuous-time signals and systems but no DSP theory background. The class uses the text "Signal Processing First", by McClellan, Schafer, Yoder, published by Prentice Hall, to introduce discrete-time signal processing. In the past, a series of MATLAB based mini-projects were used in addition to homework to reinforce the DSP concepts. The new version of the class uses the same mini-projects except that they are based on LabVIEW.

Several quarters of concept inventory data have been collected on the MATLAB version of the class. The same inventory was used with the LabVIEW version of the class and the results compared. The authors do not expect this study to answer the "which is better?" question. Rather it will give experience in assessing what the tradeoffs are in choosing between two very different types of programming languages to teach DSP.

## Introduction

When *DSP First* [1] was published in 1998, it introduced several new approaches to teaching discrete-time signal processing. One new approach was teaching DSP early in the curriculum. DSP has traditionally been taught after signals and systems, which is taught after circuits. DSP First showed that DSP could be taught first, even before circuits [5]. Another new approach was the heavy use of MATLAB [2] in demonstrating DSP concepts in class and in the laboratories [4]. In 2003, its derivative work Signal Processing First[3] added four chapters on continuous-time signal processing while continuing the approach of DSP First.

These texts have been used in the junior-level introduction to discrete-time signal processing class at Rose-Hulman Institute of Technology. Strangely, this class is taught after continuoustime signal processing which is taught after circuits. For several quarters, the Discrete Time Signal and Systems Concept Inventory [6-9] has been used for both pre- and post-testing of students in the class.

The combination of a prerequisite class that relies on a computer technology, MATLAB, and several quarters' worth of base-line concept inventory data provides a nice environment for experimenting with the type of programming language used. Thus we decided to see what would happen if we switched from the text-based MATLAB, to the graphics-based LabVIEW [11].

The next section presents the Mini Projects that are used to reinforce the concepts in the class. The section after that shows how programming in LabVIEW differs from programming in MATLAB. The following section presents how the course previously used MATLAB and how that was changed to LabVIEW. Finally, the preliminary results of making the changes are presented.

## The Mini Projects

The DSP class as taught at Rose-Hulman does not have a lab with it. Rather a series of Mini Projects use MATLAB to reinforce the concepts of the class. The projects start with a music synthesis project in which students are asked to find sheet music for a given tune (Jingle Bells is popular in the winter quarter, The Little Fugue and Minuet in G by Bach have also been used) and then write a program to synthesize it, producing a .wav file that plays the song.

In the second project, the students are given a .wav file containing a spoken message that has been masked by some loud sinusoids. Their task is to filter out the sinusoids. The weekly projects progress until the students are given a .wav file containing a recording of some instrument (an ocarina and violin have been used in the past; in the future a tuba or trombone may be used). Their task is to produce a text file that tells what notes have been played, when, and for how long. This is just the reverse of the first mini project. Table 1 has a complete list of the projects that have been used. The actual projects can be seen at [10].

## Table 1: The Mini Projects

mp01: Music Synthesis mp02: Discrete Convolution GUI mp03: Tone Removal mp04: Tone Removal via poles and Zeros mp05: Note Detection mp06: Simple Song Detection mp07: Swiss Army Knife

We chose to use the same mini projects with LabVIEW as were used with MATLAB, so if there were any changes in the concept inventory results they would most likely be a consequence of the change in language. The students enter the DSP class having used MATLAB in at least one other class. Therefore it was necessary to add two "labs" to introduce them to signal processing using LabVIEW. These labs are listed in Table 2.

#### Table 2: Additional LabVIEW Labs Lab 01: Introduction to LabVIEW Lab 02a: Introduction to Complex Exponentials

#### From Matlab to LabVIEW

So how does programming in LabVIEW differ from programming in MATLAB? Many associate LabVIEW with data acquisition and testing. Indeed its origins are there, but it has grown to be able to do much more. LabVIEW has a rather impressive collection of signal processing blocks that make it quite acceptable for teaching signal processing. An added advantage is that block diagrams you develop when programming LabVIEW look very much like the block diagrams in textbooks. The mapping from one to the other is rather natural.

Here's one example that tries to capture the flavor of each program. The goal is to generate a 1kHz square wave signal, sampled at  $f_s$ =11025 samples/s. The signal is to be passed through a three-point sliding sum FIR filter and the spectrum of the signal is to be displayed. The frequency response of the FIR filter is also to be displayed. Here's the MATLAB code

```
fs = 11025; <br> & Set the sampling rate
tt = 0:1/fs:1/4; \frac{1}{2} & Generate the time sacle
f0 = 1000; <br> \frac{1000;}{1000} \frac{1000;}{1000} \frac{1000;}{1000} \frac{1000;}{1000} \frac{1000;}{1000} \frac{1000;}{1000} \frac{1000;}{1000} \frac{1000;}{1000} \frac{1000;}{1000} \frac{1000;}{1000} \frac{1000;}{1000} \frac{1000;}{1000} \fracxx = square(2*pi*fb*tt); % Generate the signal
% create the filter
bb = [1 1 1]; \frac{1}{3} A three point summer
yy = filter(bb, 1, xx);figure(1)
specgram(yy, [], fs) 
figure(2)
ww = -pi:pi/100:pi;HH = freqz(bb, 1, ww); % Compute the frequency response
plot(ww, abs(HH))
```

```
Here is how it is done in LabVIEW:
```
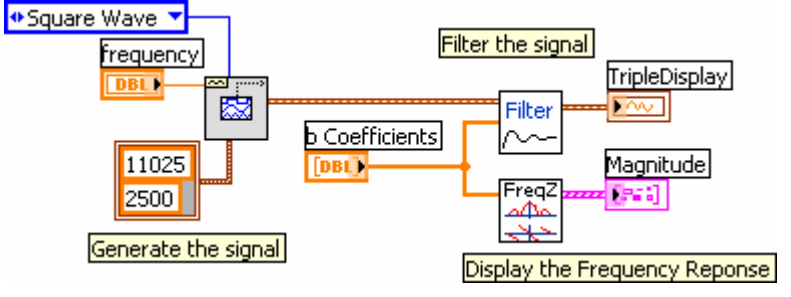

Which of these programs is faster to program in? A very unscientific study showed that the creation of these two examples by the author each took the same time, 6 minutes. Two of those minutes was spent waiting for the programs to launch.

## The Experiment

The Mini Projects were all converted to LabVIEW and two introductory labs were created. In both the winter and spring quarters of the 2005-2006 school year, the discrete-time signal processing class was taught exclusively with LabVIEW. In the Winter quarter there were two sections with 30 and 32 students. Each section was taught by a different professor. A midquarter survey was given to the students to see how they were feeling about using LabVIEW rather than Matlab. There were some surprising results. Of the 64 students that took the survey, only 3 had learned LabVIEW prior to learning MATLAB. This was no surprise since MATLAB is used in a previous required course. Table I shows the responses to some of the questions.

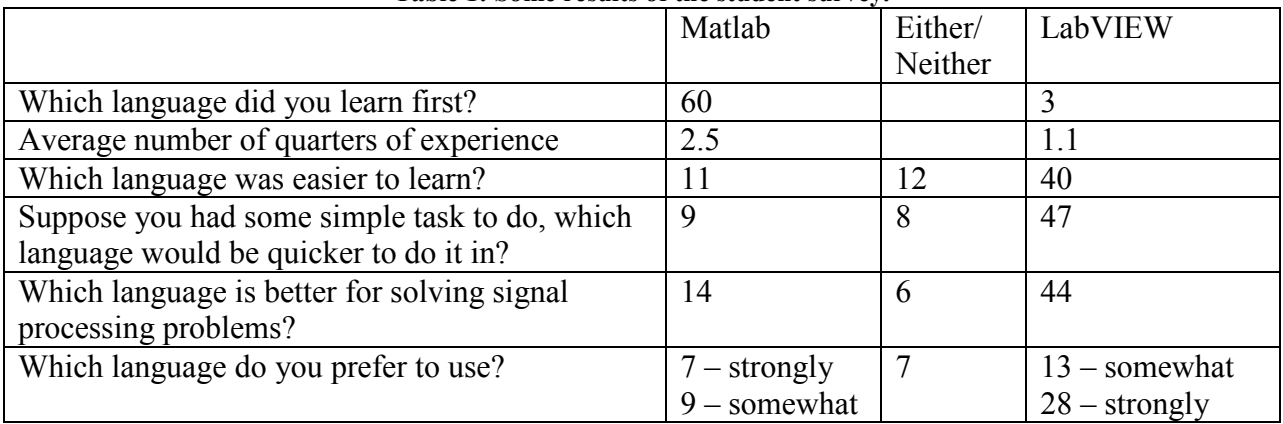

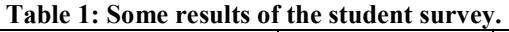

Students generally like to stick with what they learned first and what is commonly used on campus. The surprise was that on the average, students had twice as much experience with Matlab, but by almost 3 to 1 preferred to use LabVIEW. The written comments from the students give some insight. Many like LabVIEW's visual/graphical interface. They say it is easier to learn and more understandable. Some say they are more able to focus on concepts rather than syntax. One student said "LabVIEW often gives a better 'birds eye view' of what is happening…".

There seems to be another camp of students who could be labeled as traditional programmers. When you know what you are doing, it's much faster to type a program than to select icons from menus and point and click to connect them. This group's view could be summed up by the student that shuddered "Graphical programming languages scare me".

There appears to be a third group out there who do not necessarily like LabVIEW, but also dislike Matlab. A student noted "I was thrown into Matlab and sunk, …". Another said "I strongly dislike Matlab".

The concept inventory post-test was given. The normalized gain [defined as 100% \*(postpre)/(perfect score-pre)[9]] from the pre-test to the post-test for this class is shown in Table 3. Table 3 also shows the gain for previous offerings of the same course which used roughly the same mini projects implemented with MATLAB.

|                        | Win 02-03     | Spr $02-03$   | Win 03-04     | Spr 03-04     | Win 04-05     | Spr $04-05$   | Win 05-06     |
|------------------------|---------------|---------------|---------------|---------------|---------------|---------------|---------------|
| Language               | <b>MATLAB</b> | <b>MATLAB</b> | <b>MATLAB</b> | <b>MATLAB</b> | <b>MATLAB</b> | <b>MATLAB</b> | <b>ABVIEW</b> |
| Number of Students     | 38            | 40            | 56            | 29            |               | 42            | 64            |
| <b>Normalized Gain</b> |               | 36            | າາ<br>ے ر     | 29            |               |               | 46            |

Table 3: Normalized Gain from Discrete-Time Signals and System Concept Inventory

Although the LabVIEW sections showed the highest gain so far, it would be risky to draw many conclusions. The LabVIEW experiment did not seem to hurt the students, and maybe it even helped.

The experiment was run again during the spring quarter. The results were not available by the publication deadline of this paper; however they will be presented at the conference.

## Conclusions

It has been an interesting experiment switching from one language to a completely different one for teaching DSP. The results of our survey showed that many of our students actually preferred using LabVIEW. The real gain may be in doing some sort of computer-based exercise rather than the choice of languages used.

On the anecdotal side, both instructors agree that it is much easier to grade a simple program written in a graphical language than in a text-based one. It is easy to tell at a glance whether the student did the program correctly.

The question of which programming paradigm is best for what purpose may never be answered. However, the graphic approach is a viable paradigm. If our students are to be exposed to a breadth of ideas, then they should be exposed to a variety of way to program.

## Bibliography

- [1] Jim McClellan, Ron Schafer and Mark A. Yoder, "DSP First: A Multimedia Approach", Prentice-Hall, January 1998, in 8<sup>th</sup> printing.
- [5] Mark A. Yoder, James H. McClellan, Ronald W. Schafer, "Crystal Radios or DSP First?," Frontiers in Education Conference, Tempe, Arizona, November 4-7,1998, Session F2D.
- [2] The Mathworks, http://www.mathworks.com/.
- [3] Jim McClellan, Ron Schafer and Mark A. Yoder, "Signal Processing First" Prentice-Hall, March 2003.
- [4] J.B. Schodorf, Mark A. Yoder, J. H. McClellan, R.W. Schafer, "Using Multimedia to Teach the Theory of Digital Multimedia Signals", IEEE Trans. On Education, special issue on Applications of Technology in Education, Vol. 39, No. 3, August 1996.
- [6] http://www.foundationcoalition.org/home/keycomponents/concept/SSCI.html
- [7] Evans, D.L., and Hestenes, David, 2001. "The Concept of the Concept Inventory Assessment Instrument," Proceedings, 2001 Frontiers in Education Conference, Reno, Nevada, 10–13 October 2001.
- [8] Wage, Kathleen E., and Buck, John R., 2001. "Development of the Signals and Systems Concept Inventory (SSCI) Assessment Instrument," Proceedings, 2001 Frontiers in Education Conference, Reno, Nevada, 10–13 October 2001.
- [9] Wage, K.E., Buck, J.R.,Wright, C.H.G., and Welch, T.B., "The Signals and Systems Concept Inventory," IEEE Transactions on Education, Aug. 2005,Vol. 48, No. 3, pp 448- 461.
- [10] The Mini Projects www.Rose-Hulman.edu/DSPFirst. Click on the 'Labs' link on the upper left. Please contact the author for a username and password.
- [11] LabVIEW, www.ni.com.
- [12] Signal Processing with LabVIEW, http://zone.ni.com/devzone/conceptd.nsf/webmain/ef0c3c8a145ef2df8625706e007f281a.